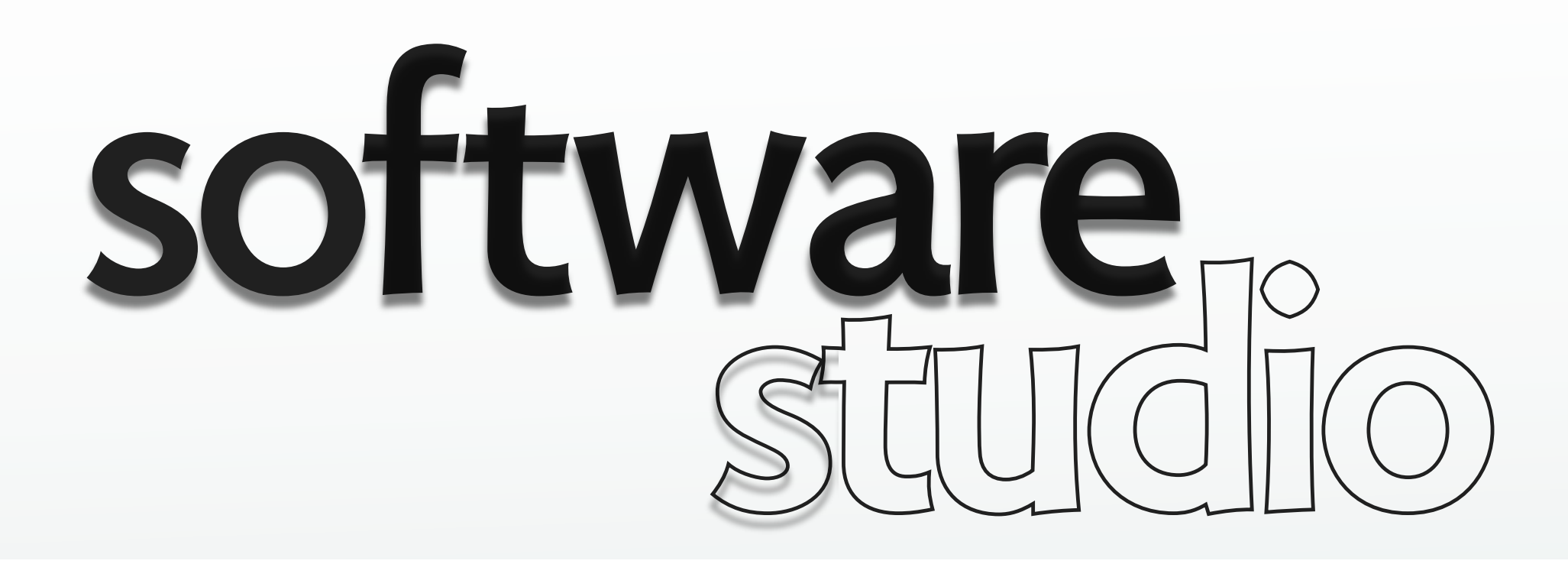

### **functions, scope & closures**

**Daniel Jackson** 

### functions as values

# **making functions**

#### **function expression**

› **function** (args) **{**body**}** 

### **functions are 'polymorphic'**

- › implicit typed
- › depends on how args used

```
> three = function () {return 3; }
function () {return 3; }
> three
function () {return 3; }
> three()
3
> id = function (x) {return x; }function (x) {return x;}
> id(3)
3
> id(true)true
> id(id)function (x) {return x;}
> (id(id))(3)
3
```
### **functions are first class**

- seq.c;} › can bind to variables
- $\rightarrow$  can put in property slots  $\rightarrow$
- 

```
> seq = function () {
                                    seq.c += 1; return seq.c; }
just like other objects function () {seq.c += 1; return
<sup>2</sup> can add property slots \frac{1}{1} seq() and note: bad lack of
                                                 encapsulation! will fix
                               > seq() later with closures
                               2
```

```
> seq = function () {return (seq.c = seq.next(seq.c));}
function () \{return (seq.c = seq.next(seq.C)\};\}> seq.c = 0
0
> seq.next = function (i) {return i + 2;}
function (i) \{return i + 2; \}> seq()
2
> seq()
4
  4
```
### **recursion**

#### **can you explain**

- › how a recursive definition works?
- › when exactly is the function defined?

```
> fact = function (i) {if (i===0) return 1; else return i *fact(i-1);function (i) \{if (i == 0) return 1; else return i * fact(i-1); \}> fact (4)24
```
### **a puzzle: repeated applications**

#### **suppose you see an expression e**

- › eg, e is **f()**
- › what might expression do?

### **evaluation can have 3 effects**

- › value is returned (or exception thrown)
- › objects are modified
- › environment is updated

### **a puzzle**

› declare **f** so that **f()===f()** evals to false

### **evaluating functions**

# **two phases**

```
> (function (x) {return x + 1; }) (3)
4
```
#### **creation**

› function expression evaluated

### **application**

› function body evaluated

#### **evaluation order for applications**

- › first evaluate arguments, left to right
- › then evaluate body

```
> log = function (s) {console.log(s + seq());}
function (s) {console.log(s + seq());}
> (function () {log('c')}) (log('a'),log('b'))
a1
b<sub>2</sub>c3
```
# **evaluating the body**

#### **what environment is body evaluated in?**

› same environment application is evaluated in?

### **let's see!**

› hmm...

```
> x = 11
> f = (function (x) {return function ()} {return x;};}) (x)function () {return x; }
> f()1
> x = 22

> f()1
```
### **two environments**

### **when function is created**

- › keeps environment as a property
- › called 'function scope'
- › uses this environment to evaluate body in

#### **what about arguments?**

- › new environment ('frame') with bindings for args
- › linked to function scope

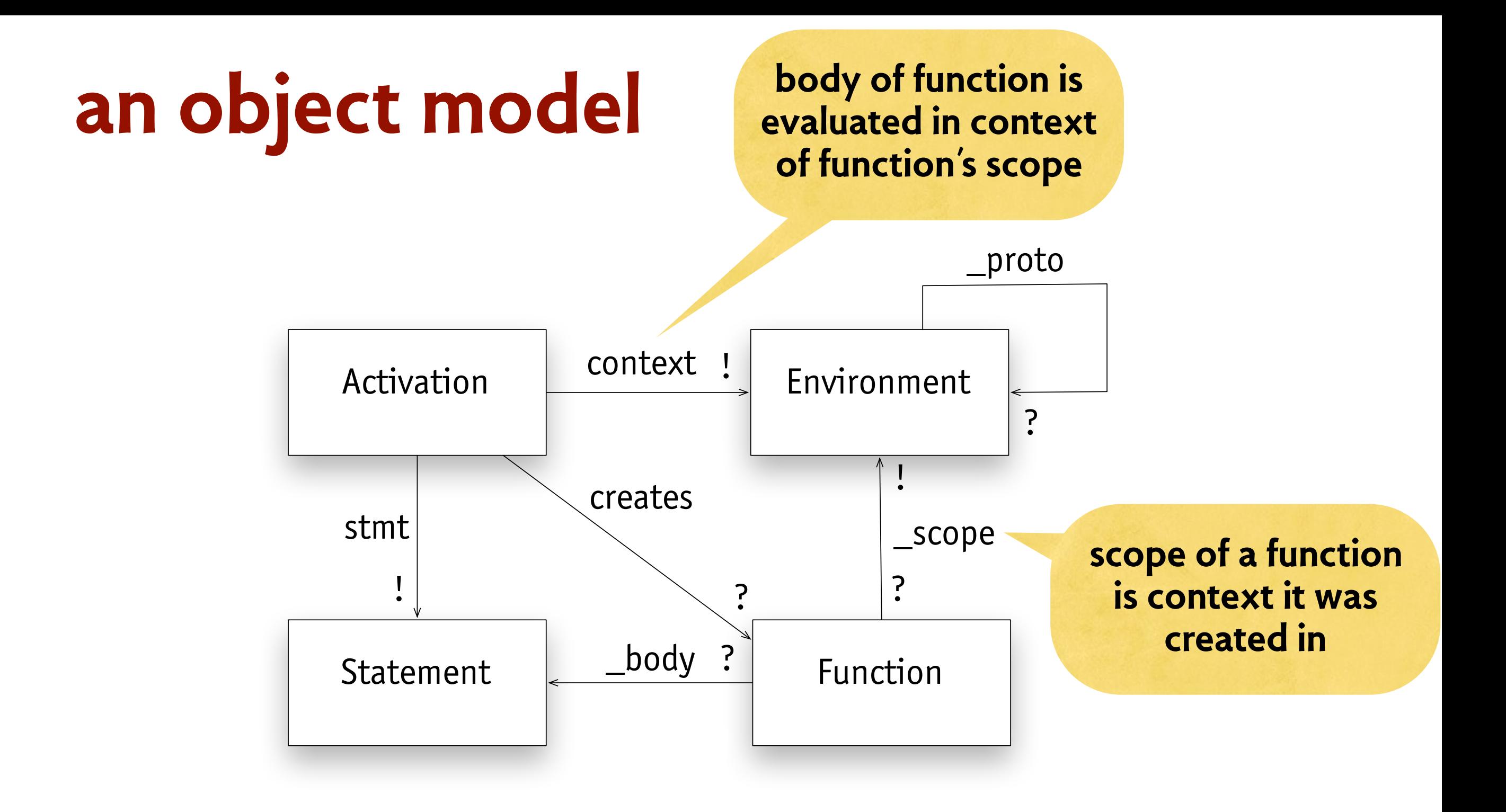

- › activation distinction from (syntactic) statement
- › underscores emphasize: not real properties

### **aah, nostalgia!**

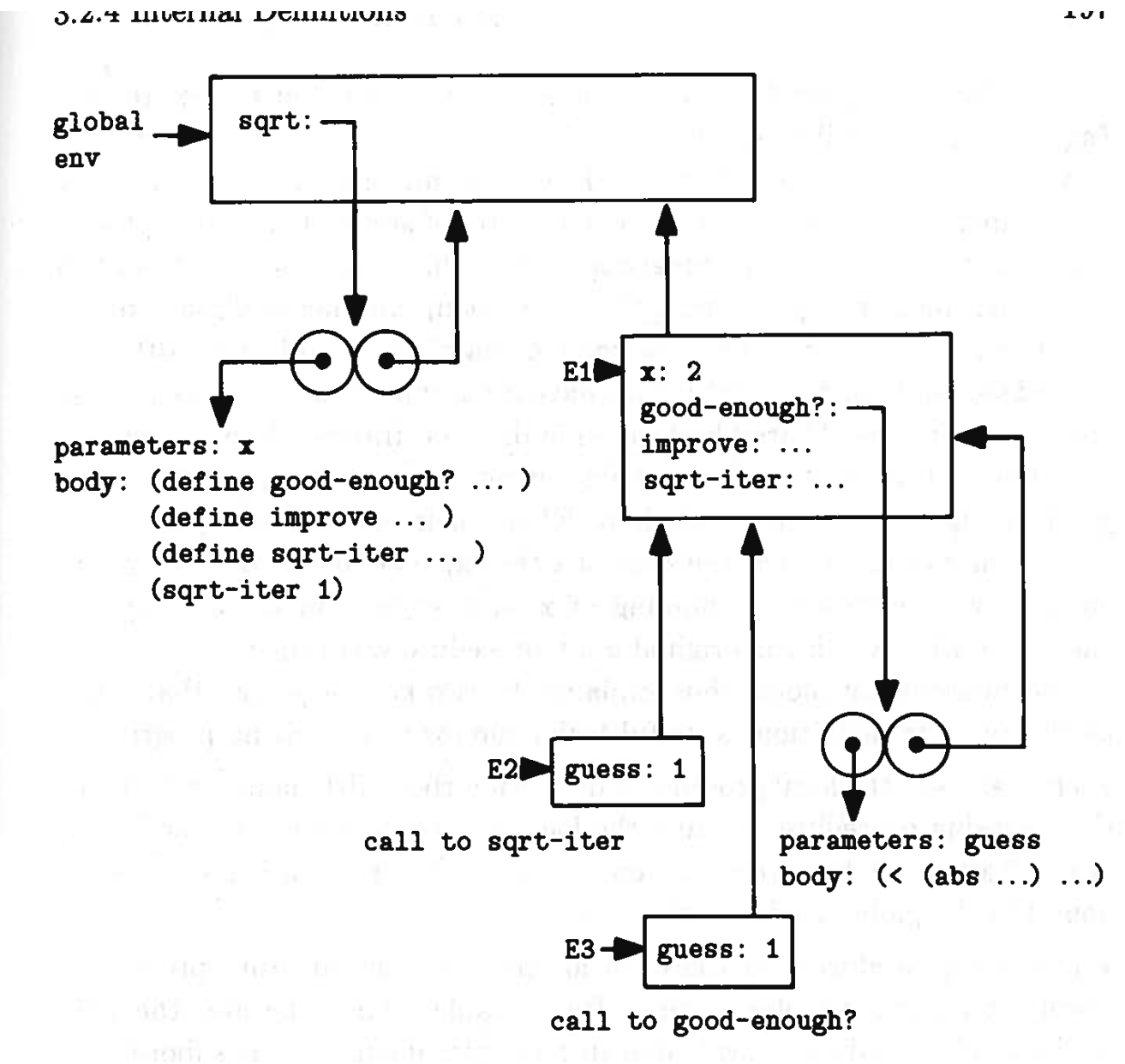

#### Figure 3.11

Sqrt procedure with internal definitions.

pression (sqrt 2) where the internal procedure good-enough? has been called for the first time with guess equal to 1.

Observe the structure of the environment. Sqrt is a symbol in the

Courtesy of Harold Abelson and Gerald Jay Sussman. Used with permission.

# examples

# **example 1**

```
> f = function () {return x;}
function () {return x; }
> x = 11

> f()> x = 2> f()1
2
2
```
### **what happens here?**

- › function scope is top-level environment
- › assignment to x modifies binding in top-level environment
- › so in this case x refers to x of application environment too

### **simulating example 1**

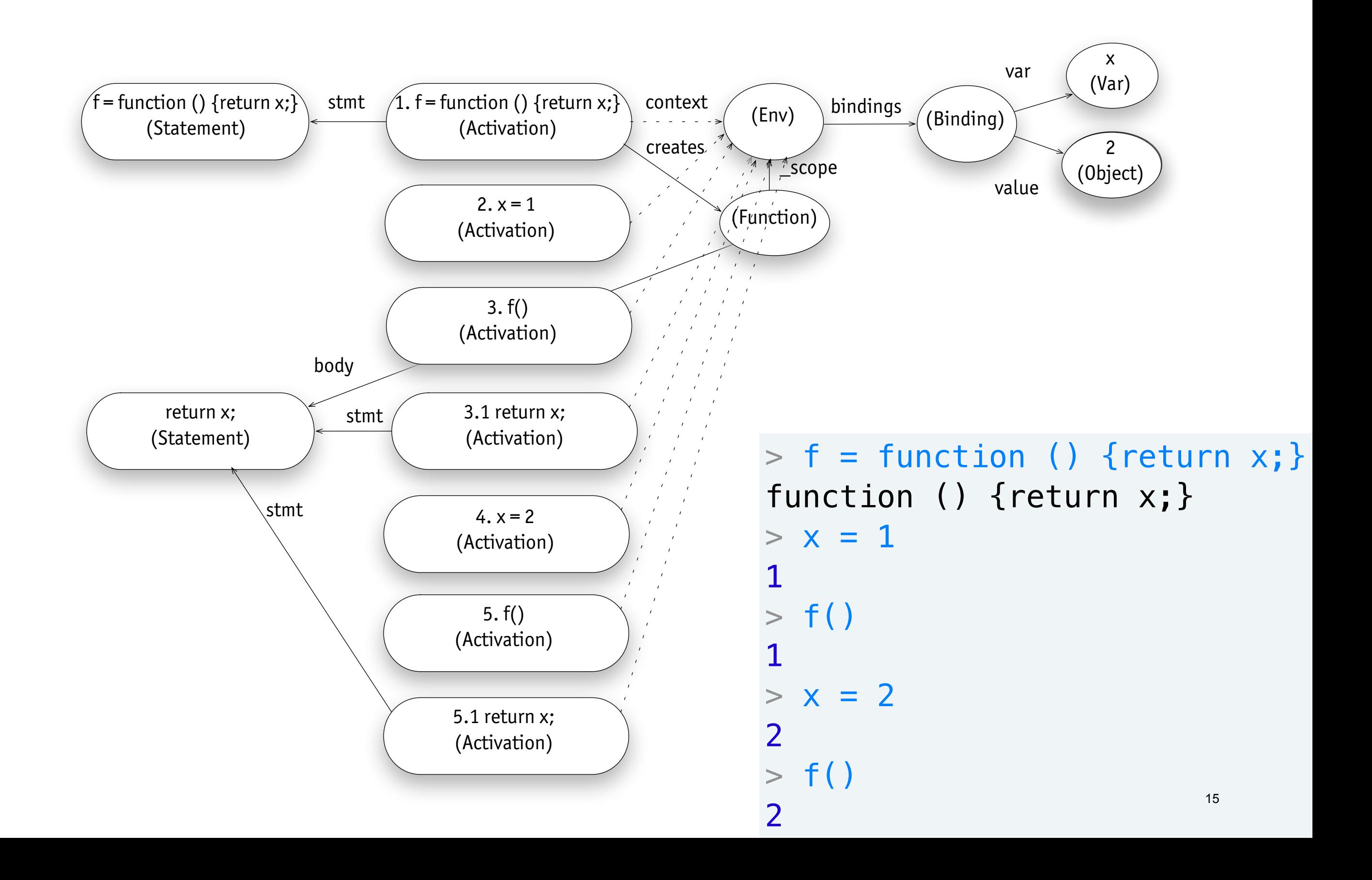

# **example 2**

```
> f = function (x) {return x;}
function (x) {return x; }
> x = 11
> y = 22

> f(y)2
```
### **what happens here?**

- › function scope is top-level environment
- › when application is evaluated, argument x is bound to 2
- › local x said to shadow global x

### **simulating example 2**

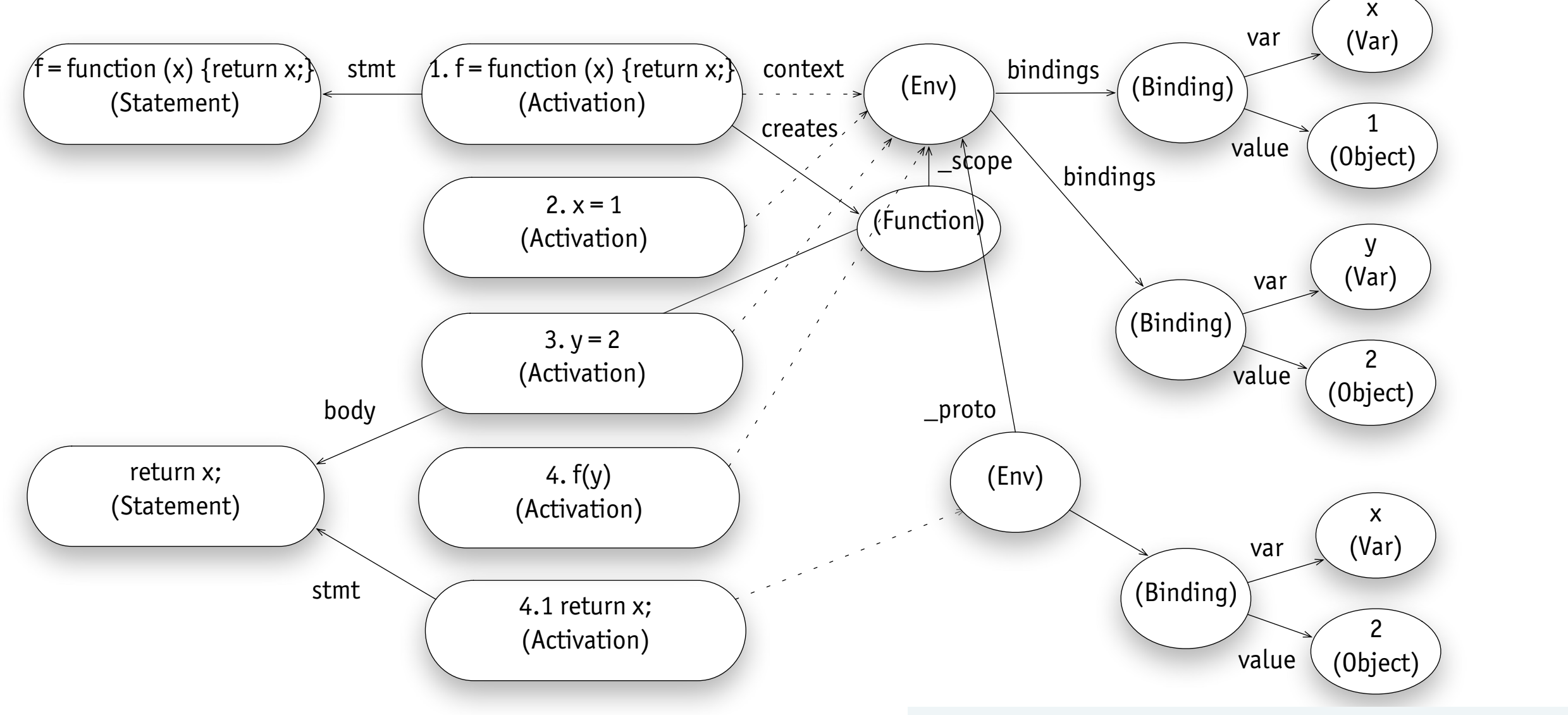

 $> f = function (x) {return x; }$ function  $(x)$  {return  $x;$ }  $> x = 1$ 1  $> y = 2$ 2  $> f(y)$ 2 e de la componentación de la componentación de la componentación de la componentación de la componentación de<br>17 de junho de la componentación de la componentación de la componentación de la componentación de la componen

# **example 3**

```
> x = 11
1
> f = ( function (x) {return function () {return x;};}) (x)function () {return x;}
function () {return x;}
> f()> x = 22
2

> f()1
1
```
### **what happens here?**

- › when f is applied, x is bound to 1 in new frame
- › anonymous function has scope with x bound to 1
- › assignment to top-level x does not modify this scope

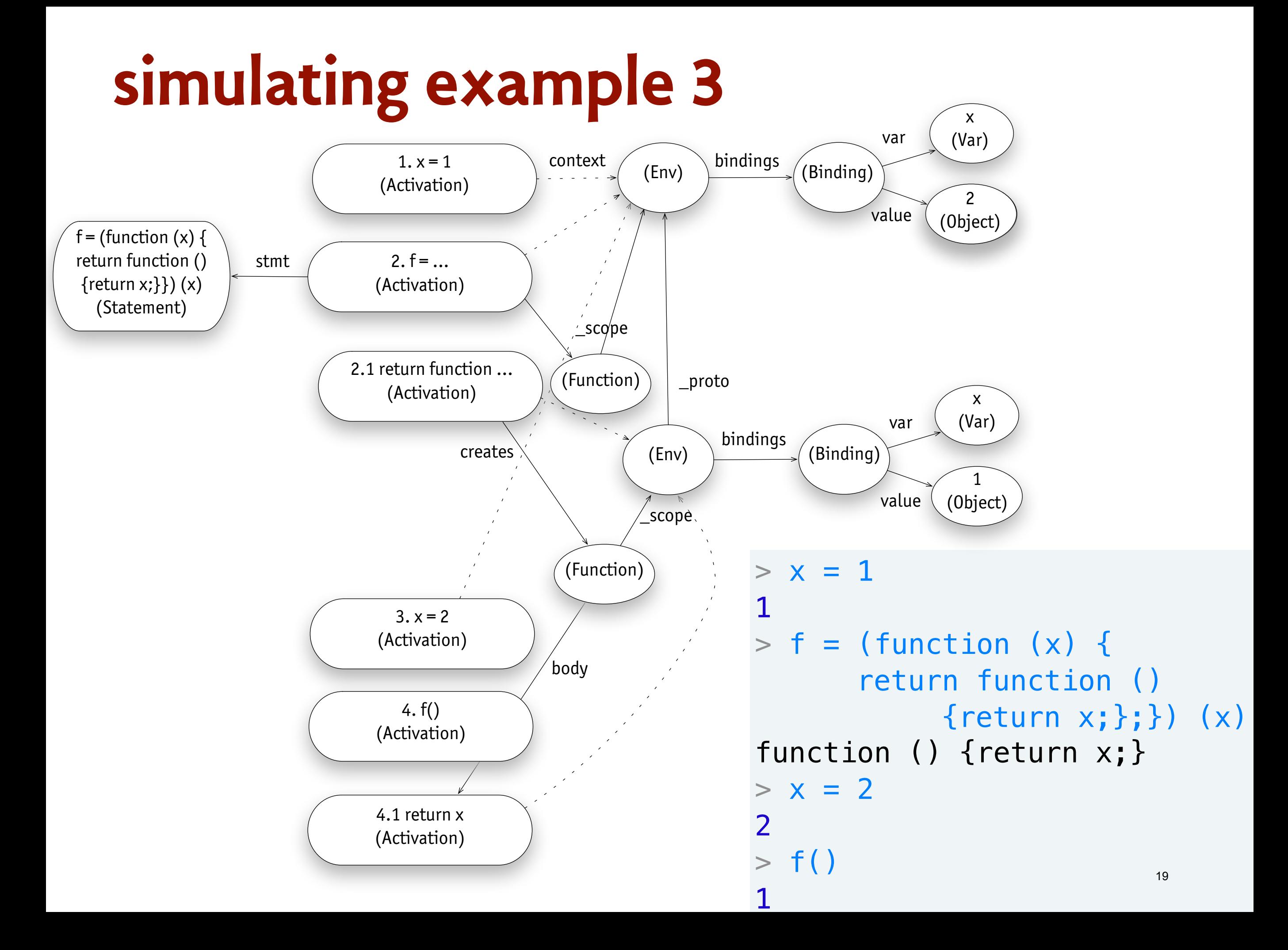

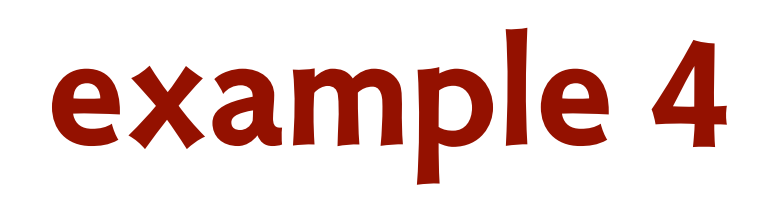

```
> f = (function (x) {return function () {x += 1; return x;};}) (0)
> f = (function (x) {return function () {x += 1; return x;};}) (0)
function () \{x \leftarrow 1; return x;> f()
> f()
> f()
> f()
1
2
```
#### **what if we modify x?**

- › when f is applied, x is bound to 0 in new frame
- › anonymous function has scope with x bound to 0
- › this 'internal' x is updated every time f is called

### **simulating example 4**

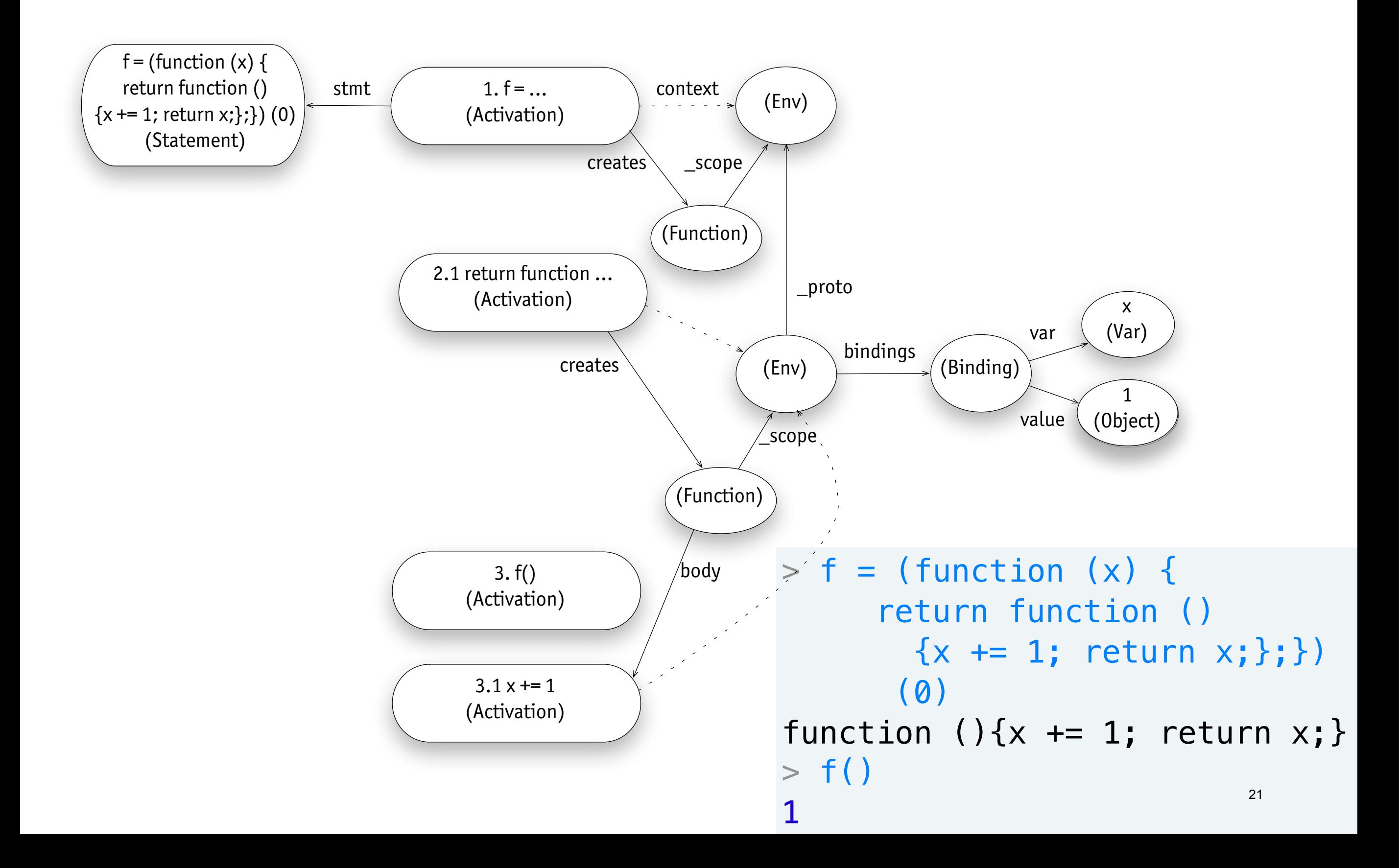

### local variables

# **avoiding pollution**

```
> sum = function (a) {
(a, s, i) {
          s = 0;for (i = 0; i < a. length; i \neq 1) s \neq a[i];
           return s;}
function...
> sum([1, 2, 3])6

> sum = function (a, s, i) {<br>
s = 0;<br>
for (i = 0; i < a.length; i += 1) s += a[i];<br>
return s;}<br>function...<br>
> sum([1,2,3])<br>6<br>
> s
ReferenceError
> i3
ReferenceError
         s = 0;<br>for (i = 0; i < a.length; i += 1) s += a[i];<br>return s;}
> Swhy does this work?
```
### **argument mismatch**

#### **when arguments are**

- › missing: initialized to undefined
- › extra: ignored

```
> inc = function (x, y) {return y ? x+y : x+1;}
function (x, y) {return y ? x+y : x+1;}
> inc(1)
2
> inc(1,2)3
> inc(1,2,3)
3
```
### **var decls**

```
> sum = function (a, s, i) {
       s = 0;for (i = 0; i < a.length; i += 1) s += a[i];
        return s;}
function...
```
#### **don't want bogus arguments**

- › so Javascript has a special statement
- › "var x" creates a binding for x in the immediate env

```
> sum = function (a) {
        var s = 0;
        for (\text{var } i = 0; i < a. length; i \leftarrow 1) s += a[i]; return s;}
function...
```
#### **note: doesn't matter where var decl occurs in function** even in dead code!

### **function declarations**

#### **function declaration syntax**

- $\rightarrow$  function f () {} short for var  $f =$  function () {}
- › but not quite, so don't use it!

```
var f = function()if (true) {
    function g() { return 1; }; > ECMA: 2<br>function g() { return 2; }; > Safari, Chrome: 3
        function g() \{ return 2;};
    \} > Mozilla: 4
    var g = function() { return 3;}
    return g();
    function g(){ return 4;}
    }
var result = f();
```
- 
- 
- 

# lexical vs dynamic scoping

# **a language design question**

```
x = 1; 
g = function(){ console.log(x); x=2; } 
f = function(){ var x = 3; g(); } 
f(); 
console.log(x);
```
#### **what does this print?**

- › lexical scoping: 1, 2
- › dynamic scoping: 3, 1

### **lexical scoping now preferred**

- › harder to implement
- › better for programmer

### a common misunderstanding

### **lookup at activation time**

```
var multipliers = function makeMultipliers (max) {
    var result = [];
    for (var i = 0; i < max; i++) result.push (function (x) {return x * i;});
    return result;
     }
> multipliers(10) [2] (5)
???
```
**what's the value?**  › 50, not 5 **can you fix it?** 

### **summary**

#### **functions are first-class**

- › values created by expressions
- › bound to variables
- › stored as properties, and can have properties

### **lexical closures**

› free variables bound in 'declaration' environment

### **local vars**

› added to local environment, just like function args

#### **next**

› exploiting functions & closures in programming

MIT OpenCourseWare <http://ocw.mit.edu>

6.170 Software Studio Spring 2013

For information about citing these materials or our Terms of Use, visit: [http://ocw.mit.edu/terms.](http://ocw.mit.edu/terms)